## SAP ABAP table /MRSS/T\_SGE\_TPROG\_F4 {Daily Work Schedule}

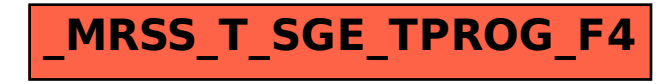